## **Ihr Büchereikonto im Internet:** <http://www.bibkat.at/fuerstenfeld>

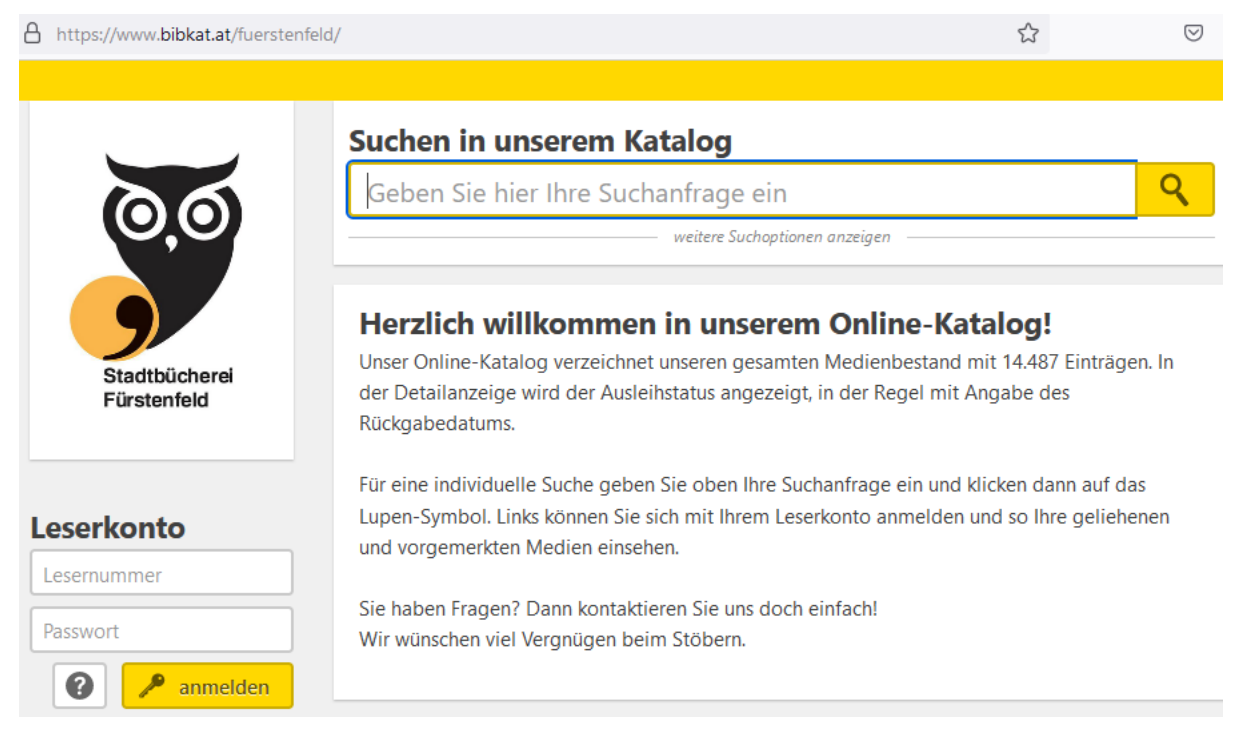

## **Anmeldung in Ihrem Leserkonto:**

**Lesernummer** (erhalten Sie in der Bücherei): \_\_\_\_\_\_\_\_\_\_

Das **Passwort** besteht aus den ersten drei Buchstaben Ihres Nachnamens gefolgt vom Geburtsdatum. Beispiel: Für "Otto Müller", geboren am 15. Februar 1965 lautet das Kennwort: "Mül15.02.1965".

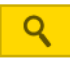

**Suchen** Sie in unserem gesamten Katalog (auch ohne Anmeldung)

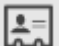

Ihr **Konto** zeigt, welche Medien Sie wie lange entliehen haben\*

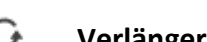

**Verlängern** Sie Medien direkt im Konto

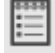

Sehen Sie Ihre **Ausleihhistorie** an (falls im Konto aktiviert)

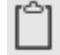

Erstellen Sie einen **Merkzettel** mit Ihrer persönlichen Bestenliste

**\* Das Konto wird am Anfang und am Ende der Büchereiöffnungszeit aktualisiert.**

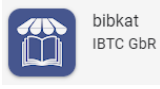

Auch als kostenlose **App** für Android und Apple iOS erhältlich: